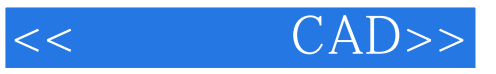

- 书名:<<测绘工程CAD>>
- 13 ISBN 9787807343660
- 10 ISBN 7807343664

出版时间:2008-8

页数:276

PDF

更多资源请访问:http://www.tushu007.com

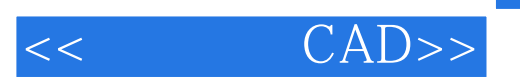

AutoCAD2008 Autodesk

CAD

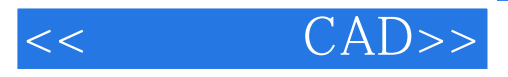

 $CAD$  21 12 AutoCAD 2008

AutoCAD AutoCAD **AutoCAD** 

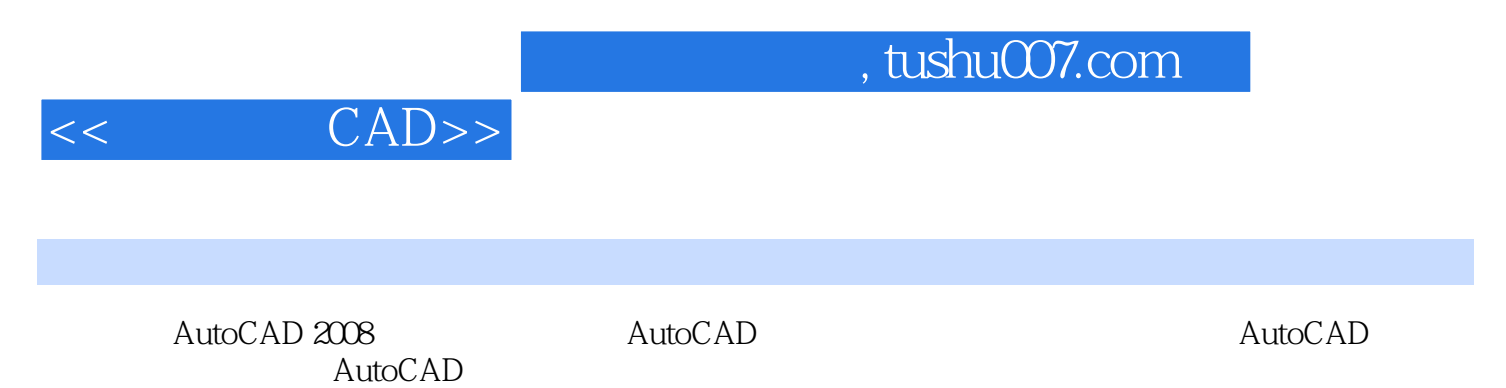

AutoCAD 2008

使用外部参照第八章 使用AutoCAD设计中心第一节 设计中心基础应用第二节 设计中心高级应

AutoCAD 2008 AutoCAD 2008

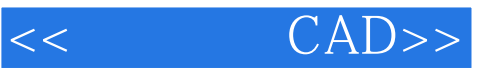

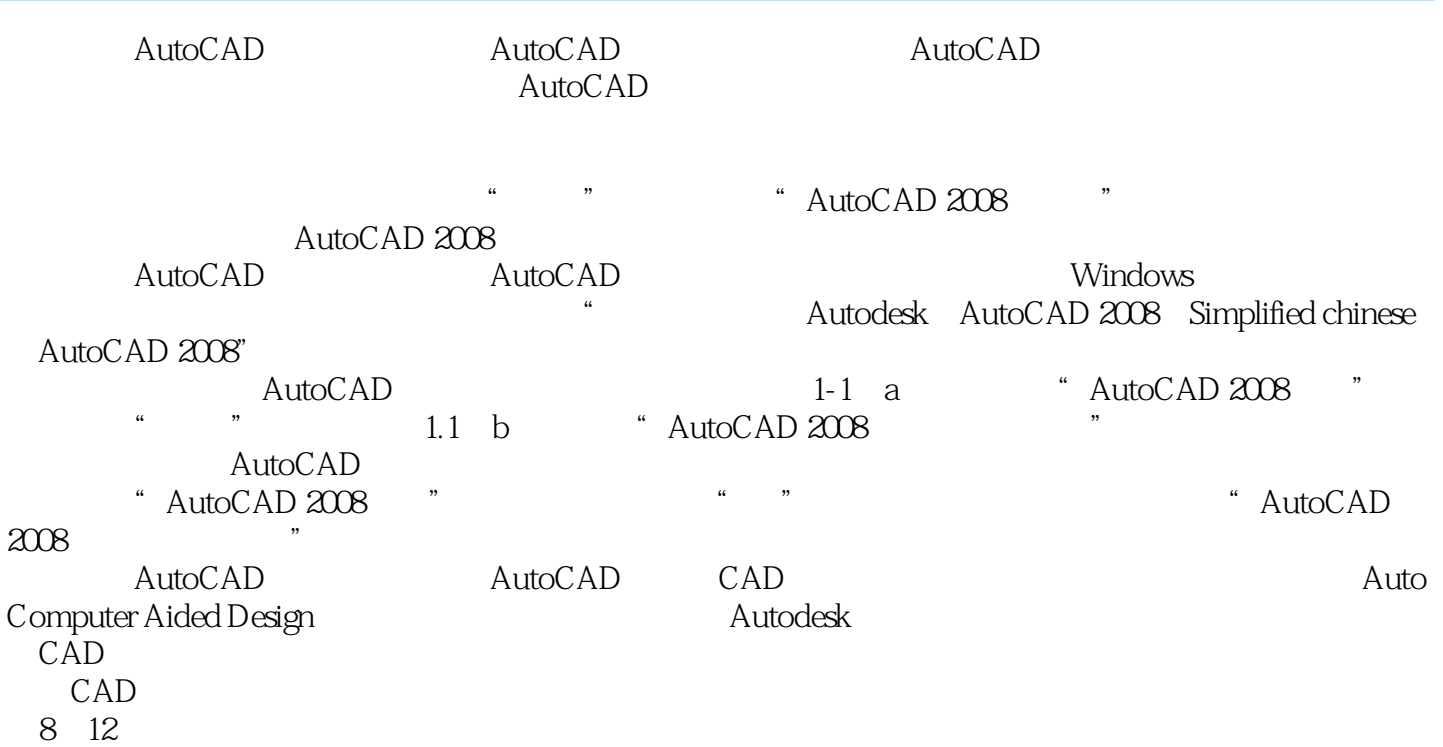

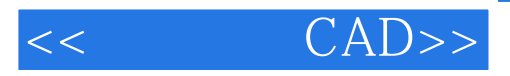

AutoCAD 2008

12 AutoCAD 2008

**AutoCAD** 

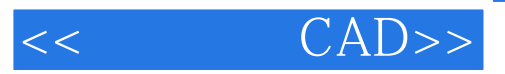

本站所提供下载的PDF图书仅提供预览和简介,请支持正版图书。

更多资源请访问:http://www.tushu007.com